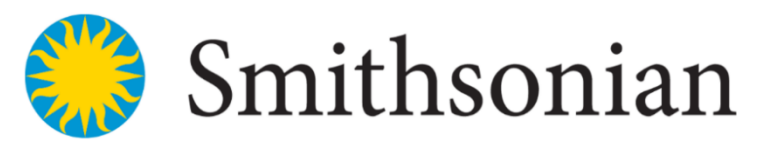

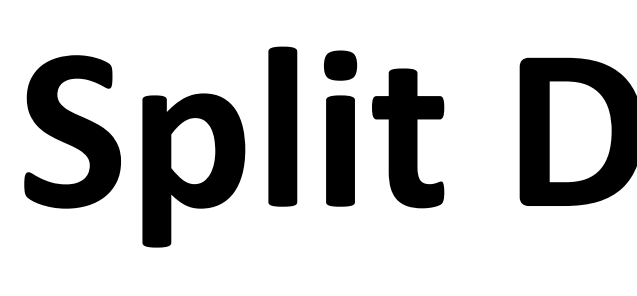

# NATIONAL MUSEUM of **NATURAL HISTORY**

# **Split Decisions: A Herbarium Specimen Conservation Project**  Erika M. Gardner

Smithsonian Institution, National Museum of Natural History, Washington D.C.

# **Making a case for splitting mixed sheets**

Mixed sheets are often found in the US National Herbarium. The collection management staff are usually informed about these specimens when they are returned from being on loan. These sheets create the following curatorial problems for staff and researchers;

- 1. Filing a mixed sheet with different species is difficult. Staff have to decide which name to file the specimen under. If the specimen gets refiled it could potentially get filed under the other specimen name. If this happens the filed under name might not get updated in the database. Data entry staff need to create two or more records for one sheet and then add cross-reference information in the notes field. When these specimens are imaged, one image is associated to two
- records. However, mixed sheets are often overlooked if they only have one label. Researchers annotating specimens have to determine how to designate the different species on the sheet using letters or numbers next to the specimen and then attach a corresponding annotation label. Citing these specimens also poses interesting challenges because two or more specimens can correspond to one sheet number which can be confusing if not mentioned in the publication.

### **The Challenges:**

- Is this a Type specimen?
- member.
- different), should they be split?
- 
- How many mixed specimens are in the collection?
- Do I have the time and/or personnel to do this?

- If there is only one fragment packet on the sheet for multiple species and the researcher did not indicate which specimen corresponds to the fragments;
- Get an expert opinion. • If nobody can identify the fragments to the correct plant, place the fragments in a separate packet on one sheet and indicate on the packet that it is not clear which specimen it belongs to. Cross-reference the other sheet and species name on the packet.
- If the annotation designates multiple species but the plant material is not clearly
- designated which species is which, ask an expert to help identify the specimens.
- For researchers citing specimens in publications. • Data entry technicians will need to continue entering cross-reference annotations in a
- notes field. • Severely discolored labels not scanning to quality standards.
- Adjust the brightness on the scanner to remove shadows and artifacts
- If the settings do not correct the shadows, then transcribed the label into a label generating program either in a database or in Word.
- This is a major time commitment!
- One must keep in mind that dismantling specimens takes just as much time as mounting and that one specimen is being split into two or more specimens and each specimen takes time to mount. The work is actually tripled or more.

# **Before splitting-up, ask the following questions?**

• Depending upon each collection's standards, these specimens require special curation by a higher level staff

If the species are the same, but the labels are from different collecting events (ex. date and collection number

• Were they collected in the same country or state? Depending upon the time and resources available, these might not need to be split because they will eventually be filed together. It is up to the discretion of the Collection Manager or Curator to decide as these are considered a lower priority.

- 
- 

# **The origin of mixed sheets**

Mixed sheets were created either "deliberately as past practice or accidentally because they have not previously been recognized as a mixture."<sup>1</sup> Over a century ago, access to herbarium supplies were not readily available and very costly. Many botanists and institutions did not have funding to mount every specimen onto its own herbarium sheet. Compromises had to be made and multiple specimens were mounted onto one sheet to reduce cost and space. This was especially true in the 1930s during the great depression. The other scenario involves the collector unknowingly collecting different species from the same collection event and classifying it under one collection number. These are usually found when a researcher annotates the specimens many years late.

### **Words of Advice:**

At US we are working towards a completely digitized collection and soon sheet numbers can be used for searching the online catalog.

Other potential cross-referencing information to include: Collector's name and number, species name, country if necessary<sup>1</sup>

## **U.S. National Herbarium**

Specimen split from mixed sheet, previously mounted with US sheet number 836750.

Remounted: October, 2019

Citation: <sup>1</sup> Forman, L. & Bridson, D. 1989. The Herbarium Handbook. Royal Botanic Gardens, Kew

- Follow through with the entire process from beginning to end. Do not dismantle
- specimens and leave them for someone in the future. • Try to split and remount a few specimens at a time.
- One specimen will eventually be two or more specimens, take into consideration how much time is needed if you are splitting 10 specimens, which is going to turn
- into 20+ specimens. • Scanning, cutting and matching labels also takes a considerable amount of time and a lot of concentration. Write on the back of the labels the sheet number that each label
- corresponds with, in order to keep the labels from getting swapped or lost. • It is much easier to get a fair amount of these specimens completely conserved if two people work together on this project.
- One person dismantles and remounts specimens leaving room on the sheet for the labels, while the other scans and cuts labels and then remounts the labels to the sheets.

# **Ex. Multiple labels & sheet numbers on one sheet**

- In this example two collections are mounted on one sheet. Each collection has a unique collection number, date and location information. However the species are the same.
- Splitting this mixed sheet is straight forward, as long as the person who is dismantling the specimen knows exactly which specimen goes to which label and sheet number.
- The end product: each specimen contains their original label and all accompanying annotations and notes.
- Both specimens will receive a cross reference annotation label, referencing the other sheet number.
- Sometimes this is not necessary, especially if the collection if from a similar location (ex. same state) and identified as the same species.

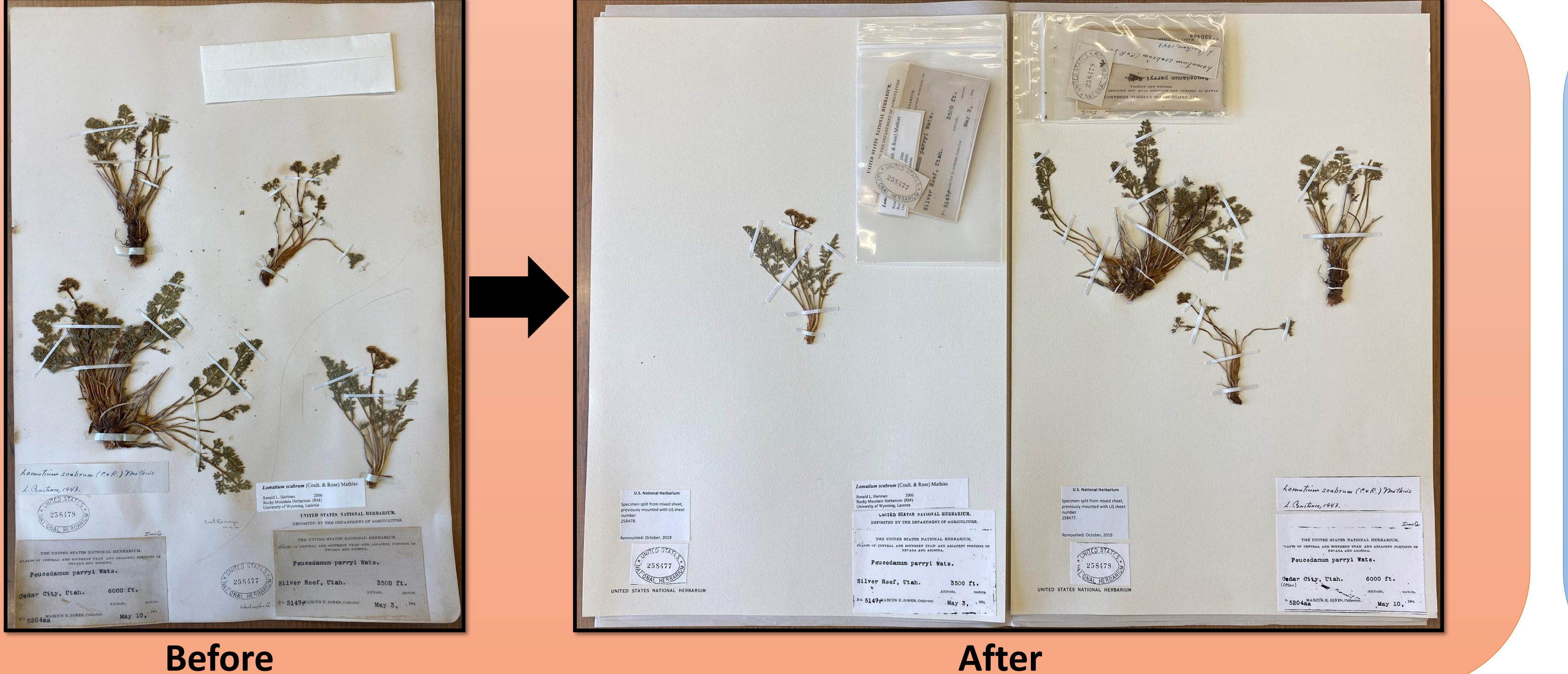

**UNTED BRAZES** 

### **4. Fujitsu ScanSnap ix500 scanner**

Configure ScanSnap settings to scan labels and annotations, especially paper damage and discolored from acid. Using the ScanSnap plastic sleeve, arrange the labels on a piece of paper (Tip: to scan multiple labels at once and to keep labels from sliding during the scanning process, place a tiny dab of glue on each label and adhere to blank piece of paper). Print on acid-free paper.

- **4a. Fujitsu ScanSnap settings window 1**
- Under Scanning tab select the following options
- Image quality: Best
- Color mode: B&W
- Scanning side: Simplex Scan (single sided) • Image Rotation: Automatic
- Check the box: Blank page removal
- Then click **Option…**

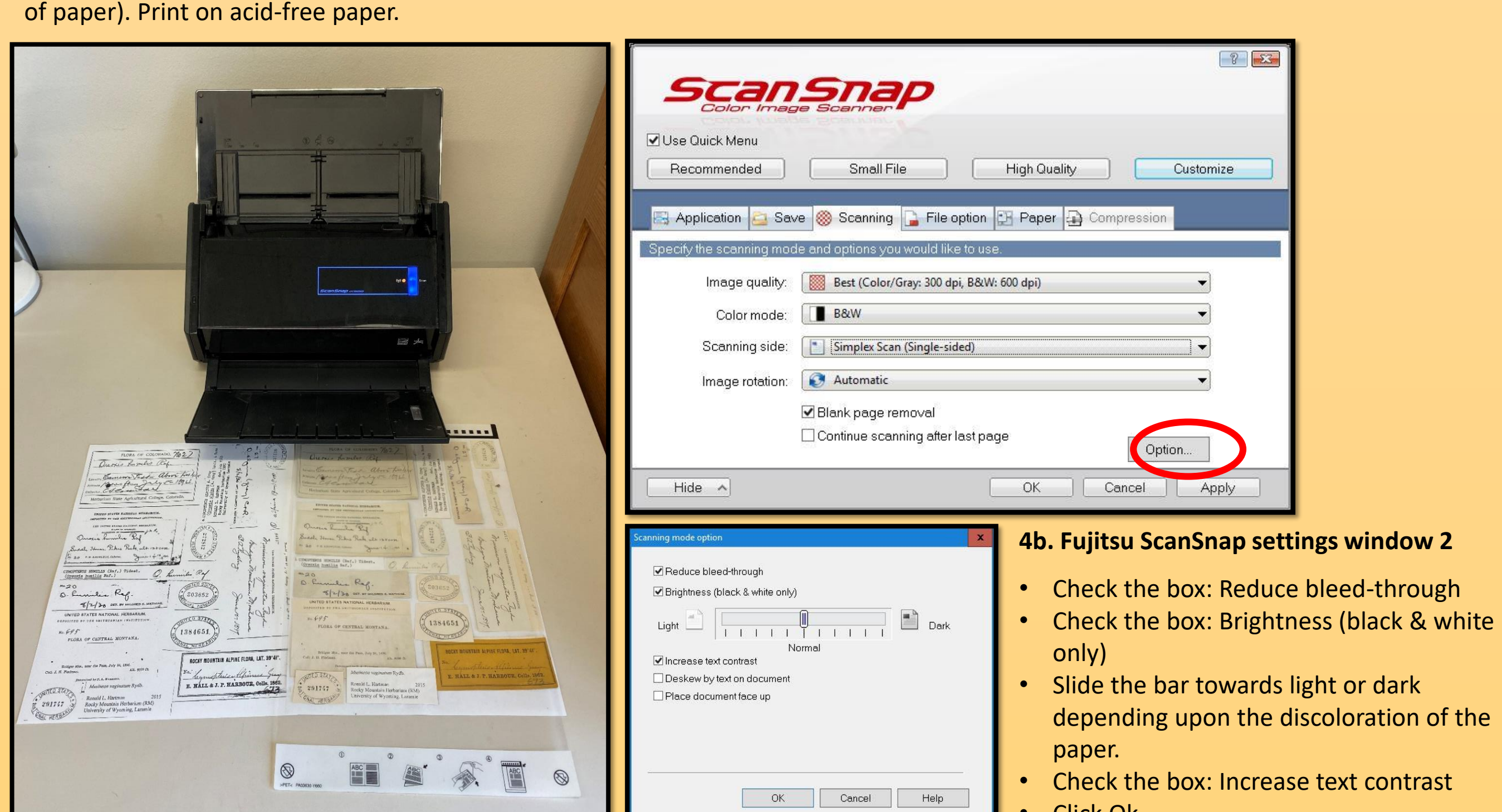

- Check the box: Increase text contrast • Click Ok
- The previous window will be open. Click Apply.

**1. Identify the specimens that need to be separated**

- In this example the annotators used numbers (ex. 1,2 & 3) to indicate the different species, then used a pencil to draw
- an outline around each species. • There is only one specimen label and one
- sheet number on the sheet for multiple species.

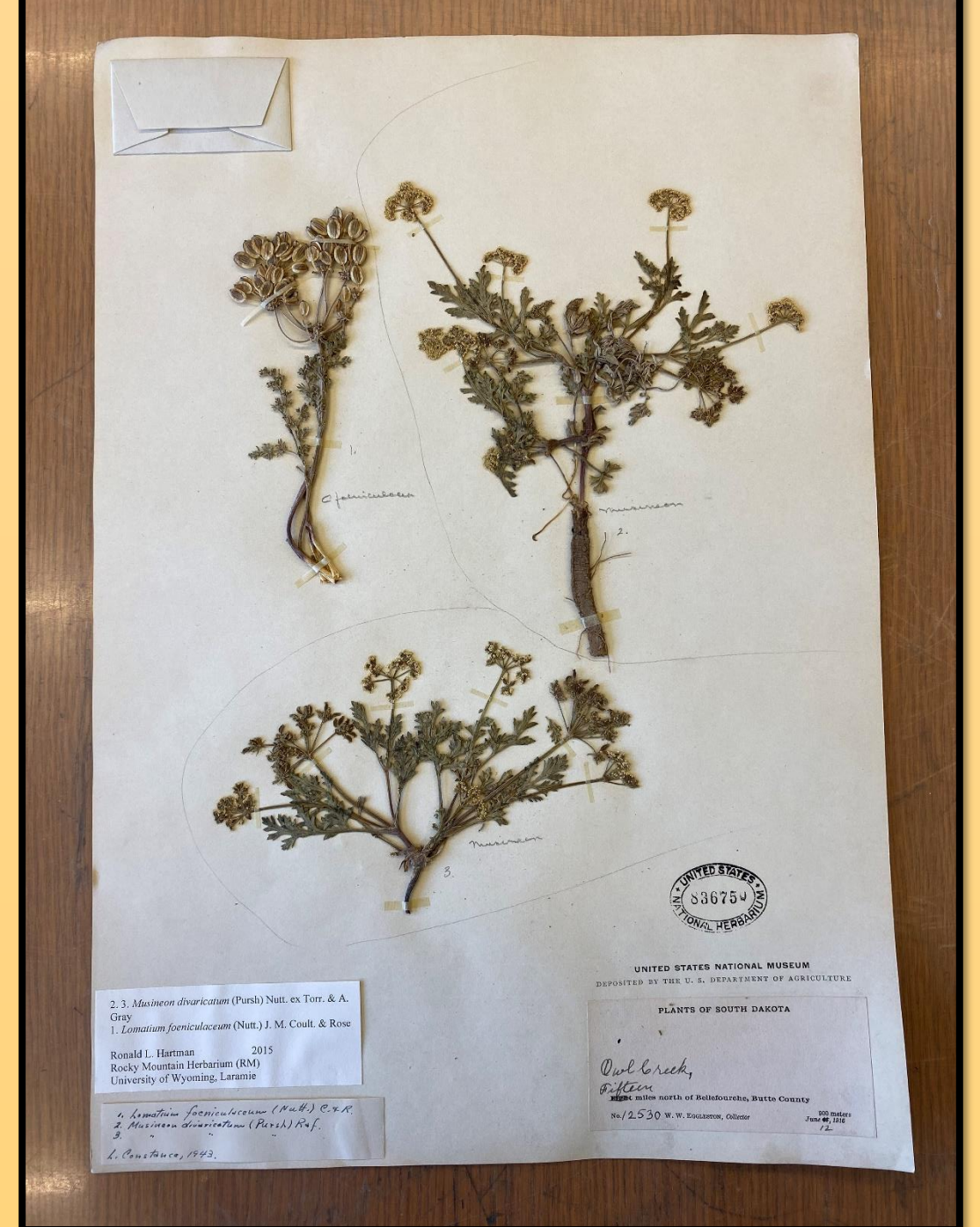

**2. Detach the specimens from the sheet. Tools: Scissors, tweezers, probe and flimsies.**

- Straps and threads are cut off with tweezers or probes. US does not glue specimens to sheets.
- If specimens are glued to the sheet, use
- scissors to trim around the specimen. $1$ • Try to do as little damage as possible to the specimen.

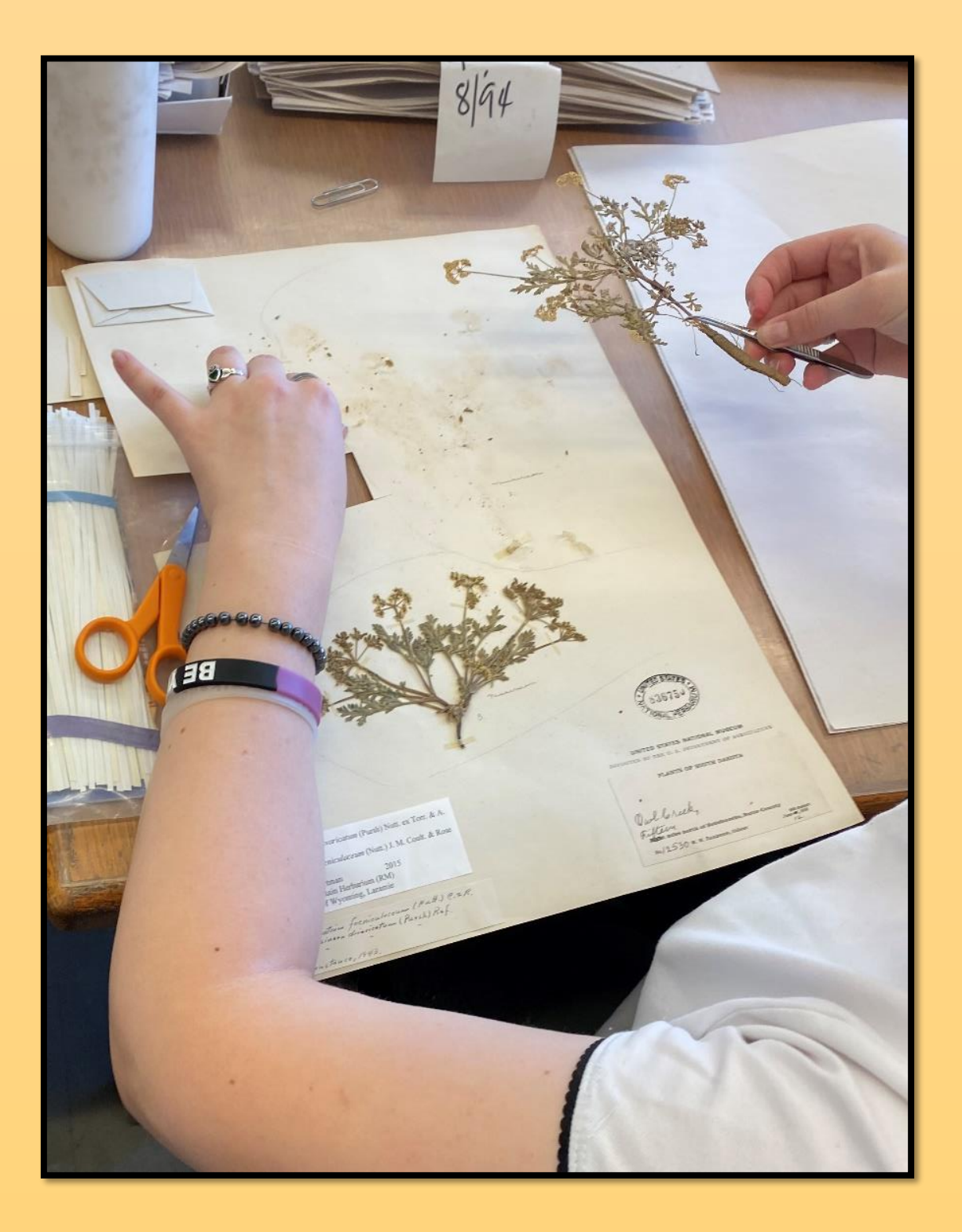

**3. Place specimens in individual flimsy/newspaper sheet.** 

Keep all annotations, notes and labels with the appropriate specimen. Nest flimsies together to keep track of which specimens were previously mounted together.

Tip: write the original sheet number on each flimsy in case they get separated.

我性

- **5. Remount specimens on separate sheets with unique sheet numbers.**
- If there was only one sheet number, decide which specimen will retain the original number and
- which specimen will receive a new sheet number. • If there was only one specimen label, print a duplicate of the label for the other specimen.
- Before mounting, configure specimens to show the best characters.
- Attach newly printed labels, annotations and notes to appropriate sheets.
- Keep the original label and annotations with one of the specimens in a separate packet. • All sheets should be given a cross-reference annotation label mentioning specimen was previously

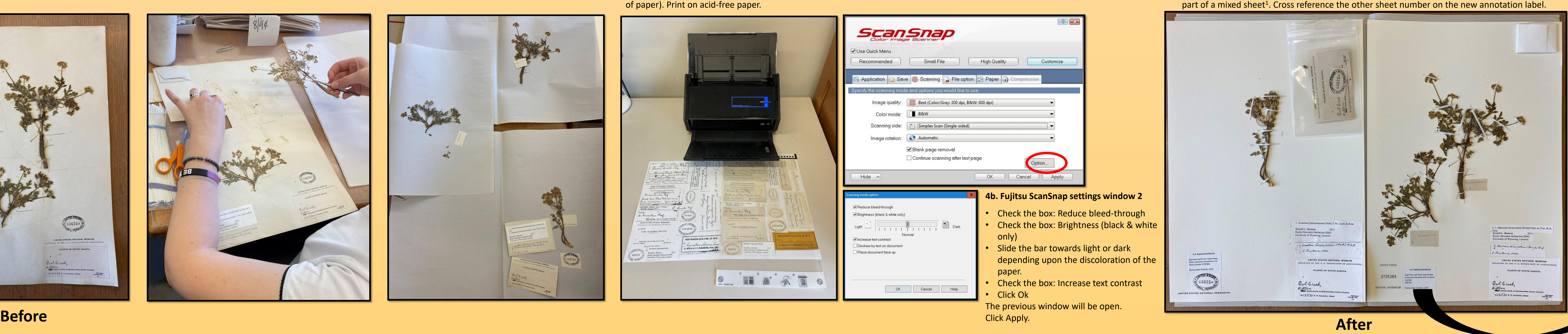

### **The splitting process:**

**Ex. Cross-reference label to be included on each sheet.**

Acknowledgements: Special thank you to Shannon Hicks, mounting volunteer, for tirelessly dismantling and remounting specimens for this project.